**Encode360 Free Download PC/Windows**

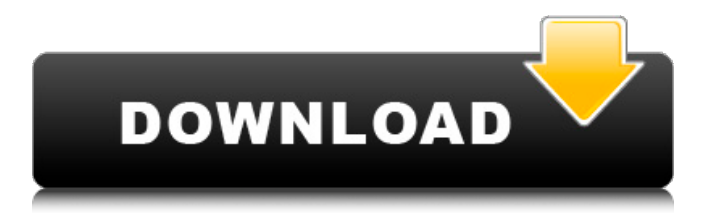

## New Movie Converter Lite - MP3 Format Audio Converter New Movie Converter Lite is the "new" version of MP3 Format Audio Converter. Over years of development, this MP3 Format Audio Converter has many features including helps you to convert video from video format to MP3 format. Convert Video

and MP3 Audio New Movie Converter Lite helps you to convert video files such as AVI, MP4, and more to MP3 format. Movie to MP3 is easy to convert now. The converting speed of Movie to MP3 is very fast. Just choose the MP3 files to convert as source files and convert them to MP3. Easy to Use Interface New Movie Converter Lite is a very simple to use. There is no

need to know much about the MP3 format. This software is very easy to use. Just follow the instructions and set the parameters according to your requirements. Video Convert your favorite movies or download videos from YouTube, Dailymotion, Metacafe to Mp3 Download new movies from the Internet or your DVD and burn them on a CD or DVD. Features:

New Movie Converter Lite is the perfect tool for you to convert all your videos from different formats. The software is easy to use. Convert video files to MP3 format easily. You can download videos from YouTube, Dailymotion, Metacafe and more. Play videos on a iPhone, iPod, Android phone, Roku, Apple TV. Easy to use It is very easy to use, just follow the

simple and easy to use step by step instructions to successfully convert your video. Watermark This software supports watermarking. You can set the watermark to make your converted files more professional. Over 30 different video formats supported This software supports all kinds of video formats including AVI, MP4, MOV, M4V, QT, FLV,

WEBM, etc. Convert avi to MP3 With the powerful function of "avi to MP3", it is very easy to convert AVI to MP3. AVI, MP3, and WAV can be converted simultaneously. You can choose to convert either the audio or the video to MP3 or WAV. You can also merge the converted video and the audio into one file. Easy to use New Movie Converter Lite is

Encode360 For Windows 10 Crack is a practical application designed to help you convert video files in order to play them on a Xbox 360 or a Zune media player. You can use it to convert your favorite movies to the WMV format that is supported by the device. The program supports all the popular movie formats such as AVI, MPG,

MP4, DIVX or MKV. It uses the Windows Media Encoder for the conversion and enables you to customize the output settings in order to suit your device. The installer also includes the K-Lite codec pack that facilitates opening the source video files. This encoding tool is capable of batch converting by adding multiple files to the list and clicking the start button. The

basic program settings allow you to adjust the video size and the overall quality of the image in order to optimize the file size. The bitrate of the movie can be optimized automatically for watching it over a wireless connection or a standard LAN. While most users can simply select the codec and the bitrate preset, the expert users can play around with the conversion mode

and adjust the bitrate manually for the best result. The conversion speed is decent since it converted a 5 minute music video in less than a minute by using the default settings. The required resources were insignificant and there was no impact on the computer performance. In all the tests, the conversion stalled at about 99 percent mark and forced us to

cancel the operation only to discover that the video file was successfully converted. The problem seemed to be caused by using the Windows Media Encoder on Windows 7 and was fixed by installing the hotfix. Overall, Encode360 is an easy to use tool that can come in handy when you want to convert video files to the WMV format. Encode360

Screenshots:Independent fitness supervision and recommendations and their impact on aerobic, anaerobic, and neuromuscular development and performance in 7th grade boys. The purpose of the present study was to compare the strength and volume gains between 7th grade boys who were supervised by a certified fitness counselor and those

supervised by a high school physical education teacher. Thirty-two 7th graders were randomly assigned to a supervised group (SG) that consisted of three one-hour, twice weekly sessions with certified fitness counselors  $(N =$ 14) or to an unsupervised group  $(UG)$  (N = 18). One supervised group session was held outdoors on a running track while the

other two were held indoors in a gym with access to the running track. Subjects a69d392a70

In 1920, Kenneth Greig wrote a musical comedy called "The Famous". More than a decade has passed, and Charles Ashland wants to make sure that it is properly forgotten by editing the lyrics. He is troubled, however, because he cannot find a copy anywhere. When he returns home, he realizes that his wife

has been having some strange experiences. The next morning, Charles wakes up in a nearby hotel to find his wife dead from a drug overdose. For the next several days, Charles is haunted by the ghost of his wife, who wants to tell him something, but he doesn't know what it is yet. Charles must investigate the haunting, but when he discovers the truth behind it all, he needs

to decide whether or not to keep it to himself. What are you waiting for? To be spooked? Start shaking your camera and making sounds in this suspenseful thriller and spook everyone around you with scary and heart-pounding audio effects! Filmmaker: ALEXANDER ZORDI II ... Video Converter Ultimate is a program created with an aim to

provide user with an easy way to convert both popular video formats as well as DVD chapters for different devices such as DVD Player, DVD Recorder, iPod, PSP, Palm or Zune, but not only that, but the application is known for its ability to convert Blu-ray to standard video formats. This program gives you two options, on top of your personal preferences, you may

simply select one of the following settings to convert your video files to suitable format for various devices: Video Converter with DVDmenu; It is the default conversion setting, which enables you to convert your video files to standard video formats such as MP4, AVI, or MP3 for different devices. If you select this option, the program will take an entire

DVD or a few selected chapters and use them as a guide to create new menu or chapters on your video file. You can even add a background music to your DVD chapters. Video Converter with DVD-menu - Advanced You may also select to convert your video files with the advanced mode, which offers more options and controls. The advanced option is slightly confusing at the

beginning, but it is easy to use. Once you have selected advanced mode, you will find a few different settings to use: DVD-Menu: This function allows you to create an entire DVD menu with your chapters and choose the background music for the DVD. It

**What's New In Encode360?**

## - Convert video files to other

formats or sizes - Convert only the audio track or the entire video - Convert to any size from 320 x 240 to 1920 x 1080 with excellent quality - Convert to the WMV format that Xbox 360 and Zune supports - Support all popular formats such as AVI, MPG, MP4, DIVX, or MKV - Batch conversion using the recorded list - Add multiple files to the list and click the Start

button to start the conversion - Useful and effective custom options - Works fast with little resources - Smart link detection of the output GizaDesk Review - Find PC Desks & Chairs Duration : 01:43:18 GizaDesk Review Here's some great news, I'm a huge fan of the Microsoft Surface Pro, and I've recently purchased a real Surface Pro (2-in-1 Surface device using a

keyboard and the touch screen of the device) Yes, this video is based around the Microsoft Surface Pro device, although the main topic in this video is all about any PC desk or chair at your home. I'm looking for inexpensive desks and chairs for my bedroom and my home office. There's lots of stuff, including several desks on my list that are pretty inexpensive

for a desk in my opinion. Like I said in the beginning of the video, what you're gonna see in this video is just general stuff that you need to make sure you check out online or go to a store to look at or buy desks. I'm not an expert or here to give advice, this is just my personal opinion, so this is not a video to go over every single desk and chairs in existence, there are definitely

thousands of products to choose from. In this video I'm only showing you the most popular desk and chairs from the three or four most popular companies. Before purchasing a piece of furniture, I recommend that you do your research online. In this video I just show you some desks and chairs that I know are good, and I like. But there are certainly other options out there, and I

recommend that you spend a little time doing your research. Again, I'm not an expert, this is just general advice, so there are certainly other good options out there. But this is what I'm using and really like, so I thought that I would share it with

**System Requirements For Encode360:**

OS: Windows 7, 8, 8.1 or 10 64-bit Windows 7, 8, 8.1 or 10 64-bit Processor: Intel Core i3-2xxx/i5-23xx/i7-35xx/i7-37xx (8xxx is not supported) Intel Core

i3-2xxx/i5-23xx/i7-35xx/i7-37xx (8xxx is not supported) Memory: 8 GB RAM 8 GB RAM Graphics: NVIDIA GeForce

## GTX 560 or AMD Radeon HD

<https://www.jsassocies.be/nl-be/system/files/webform/visitor-uploads/photo-frames-decor.pdf> <https://vizitagr.com/fx-magic-music-and-cd-writer-crack-win-mac/> <https://germanconcept.com/lorien-3-3-0401-crack-serial-key-latest/> <https://staging.sonicscoop.com/advert/kerosoft-photocreations-crack-license-key-full-free-x64-latest/> <https://streamers.worldmoneybusiness.com/advert/easy-beat-calculator-crack-free-win-mac/> [https://www.whotway.com/wp-content/uploads/2022/06/Simple\\_Video\\_Downloader\\_Crack\\_\\_Free\\_Download.pdf](https://www.whotway.com/wp-content/uploads/2022/06/Simple_Video_Downloader_Crack__Free_Download.pdf) [https://delcohempco.com/wp-content/uploads/2022/06/Monknow\\_New\\_Tab\\_\\_Personal\\_Dashboard\\_for\\_Firefox.pdf](https://delcohempco.com/wp-content/uploads/2022/06/Monknow_New_Tab__Personal_Dashboard_for_Firefox.pdf) <https://www.sasken.com/sites/default/files/webform/resume/MyBitCast.pdf> <http://www.cocinarconmilagros.com/wp-content/uploads/2022/06/ellyval.pdf> <https://question2answers.com/wp-content/uploads/2022/06/igrlaw.pdf> <https://encantosdoconde.com.br/advert/linderdaum-engine-crack-with-key-mac-win/> [https://www.8premier.com/wp-content/uploads/2022/06/CISInfo\\_\\_Free\\_3264bit\\_Updated.pdf](https://www.8premier.com/wp-content/uploads/2022/06/CISInfo__Free_3264bit_Updated.pdf) <https://www.mein-hechtsheim.de/advert/spanish-verbs-21-free-license-key-3264bit/> <https://sarahebott.org/timebomb-crack-3264bit/> <http://www.ndvadvisers.com/?p=> [http://noverfood.com/wp-content/uploads/2022/06/Gihosoft\\_IManager\\_\\_Free\\_Latest.pdf](http://noverfood.com/wp-content/uploads/2022/06/Gihosoft_IManager__Free_Latest.pdf) <https://ithinksew.net/advert/actprinter-win-1-0-0-52-crack-download-win-mac-2022-latest/> <https://www.slas.lk/advert/media-converter-formely-bobabo-media-converter-april-2022/> [http://yogaapaia.it/wp-content/uploads/2022/06/Recover\\_Keys\\_Crack\\_\\_License\\_Key\\_Full\\_X64\\_Latest\\_2022.pdf](http://yogaapaia.it/wp-content/uploads/2022/06/Recover_Keys_Crack__License_Key_Full_X64_Latest_2022.pdf) <https://www.vakantiehuiswinkel.nl/powerclockserver-crack-free-download-win-mac/>